## **MBM 5.3.4.0**

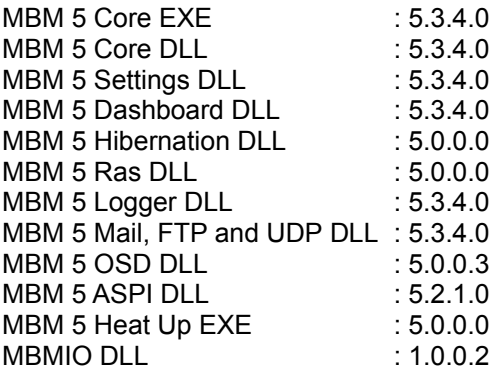

## **Changes from MBM 5.3.4.0**

#### **added:**

- Winbond W83647HF (thank you Winbond)
- Increased support for the EPIA boards (VT1211) thank you VIA Germany and ACME.de
- Configuration wizard, the reason for the increase in size of the d/l.
- Special dump on the system info tab used to add your board to the config wizard for other users.
- wm\_pause and wm\_resume message (see help file advanced - messages)
- Priority function added to the starter.dll
- SetPath function added to the starter.dll in case you plan on running it as a service and it has no access to HKEY\_CURRENT\_USER in the reg. - 2nd CPU temp on GA-7DPXDW+ which uses
	- 1 LM90 for 2 CPU's (big thanks to Tim South for keeping at it)
- templist.ini added, with this you can enter your own temp table, see the help file advanced section

#### **Fixes:**

- installer would always recommend C:\program files even if your program files was on another drive, this should be fixed now
- autohide dashboard did not always work 100% when you had the dashboard set to start with MBM
- problem with e-mail test button
- dual monitor and OSD, the slided will now allow you to select a position on the left monitor
- problem with ADM1030 fan speed (Charles Xuereb)
- the LPC47xxx group of fans should respond better to the do not reset sensor chip option
- ITE range of sensors fan sensor 3 dividor problem fixed (thanks Anthony Smith)

## **Changes:**

- installer offers to start MBM after install
- installer will offer (checked) to start the help file

if it's a new install

- installer will offer (unchecked) to start the help file if it's an update install
- ICH4-M auto enabled
- English language file (thanks Wesley Chung)
- fantemplist.ini has been changed, you now need to make a file for each fan you want to base a a temp sensor on, so fantemplist1.ini if you want to use fan1, fantemplist2.ini if you want to use fan 2
- fantemplist increased to 16

# **voltage.ini**

- GA-8IPE1000Pro
	- SOYO DRAGON KT400 (VTech)
- GA-8KNXP (MeanGene)
- EPoX 8RDA/8RDA (Valery Shatunov)
- Elite L7S7A2 (Willem Schaaij)
- Biostar M7VIG PRO (Chris Christo)
- Asus A7V8X-X (Willem Schaaij)